# **YouPloader Crack With License Code [Win/Mac] [2022]**

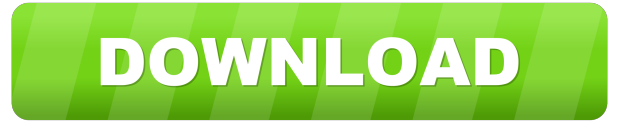

#### **YouPloader Crack + With Serial Key Free Download [32|64bit]**

Quote: A YouTube converter for creating YouTube videos and uploading them to YouTube. \_\_\_\_\_\_\_\_\_\_\_\_\_\_\_\_\_\_\_\_\_ My Mac works best when it works best. MacRumors attracts a broad audience of both consumers and professionals interested in the latest technologies and products. We also boast an active community focused on purchasing decisions and technical aspects of the iPhone, iPod, iPad, and Mac platforms.(WOMENSENEWS)–Some women now have the option of their own abortion. Lawmakers in Idaho passed a bill earlier this month that, if signed into law, will become the first state in the nation to allow women to undergo an abortion if the procedure is requested by themselves. The bill was passed by the state's Senate last week on a party-line vote, 23 to 11, and on Saturday the Senate Judiciary Committee unanimously approved it. The bill still needs approval by the full House of Representatives, and then it will be sent to the governor's desk. Supporters say the measure will help many women who want to end an unplanned pregnancy and want to control the timing of the procedure. Other supporters say the bill is necessary because the right to abortion is being challenged in several states, and Idaho is in danger of being the first state with no abortion law. The Center for Reproductive Rights, an international women's rights organization, says the new law will have devastating impacts. Advocates for women's reproductive rights who are in Idaho are fearful that the law could also lead to more problems. Reproductive rights activists are concerned that anti-abortion activists could take the law as a way to challenge the right to abortion. "I'm concerned because I am not certain what the long-term legal and constitutional ramifications of this bill could be," Dr. Colleen McNichols, Idaho's only OB-GYN, said in a statement. She called the law "unnecessary, and potentially dangerous." Groups say the new law will give women in Idaho the option of undergoing an abortion in her home, instead of in a doctor's office, which could lead to more complications. The Women's Health Right of Choice law, which is being pushed by conservative lawmakers, is set to take effect Aug. 1. One in three women will have an abortion by age

#### **YouPloader Crack+**

KeyMACRO is a program that is created to help users achieve better typing speed. This software will analyze what the user does on a keyboard to adjust the keystroke to improve typing speed. It is best for users that need to work with a lot of text or need to type for long periods of time. Features: - Large database: different languages, like English, Spanish, Italian, German, French and more. - Synchronization: it is possible to synchronize the database with an existing keyboard. - Built-in statistics: allows you to evaluate the typing speed and character errors. - Auto learning: when you press a key, it is able to predict the next character. How to use: - Install the program and open it. - Open the options from the menu. - Select your language and keyboard and synchronize the database. - Follow the instructions. How to customize the keyboard: - Drag the keyboard into a form. - Select a keyboard style. - Select a key layout. - Adjust the language. How to change the keyboard layout: - Drag the keyboard into a form. - Select a keyboard layout. - Use the mouse to select the style you want to use. - Press Enter. How to change the language: - Drag the keyboard into a form. - Select a keyboard layout. - Select a language. - Press Enter. How to customize a keyboard style: - Drag the keyboard into a form. - Select a keyboard style. - Use the mouse to select the style you want to use. - Press

Enter. How to change the key layout: - Drag the keyboard into a form. - Select a keyboard layout. - Select a key layout. - Press Enter. How to change the language: - Drag the keyboard into a form. - Select a keyboard layout. - Select a language. - Press Enter. How to change a keyboard style: - Drag the keyboard into a form. - Select a keyboard style. - Use the mouse to select the style you want to use. - Press Enter. How to change a key layout: - Drag the keyboard into a form. - Select a keyboard layout. - Select a key layout. - Press Enter. 77a5ca646e

## **YouPloader**

YouPloader is a program that offers a series of capabilities that help you manage YouTube uploads in an efficient manner. The program includes a user-friendly interface, features a comprehensive set of functions that enable you to upload your videos to YouTube in an efficient manner. Features: YouPloader comes with a number of features that include: Batch upload videos Categorize, schedule and edit videos Find video suggestions Pre-create videos Playlists creation Tag editing Upload videos from your computer YouPloader Pricing: YouPloader has a one-time fee for each license and is available for purchase at a one-time price. A: You have two options: You can install an uploader as listed here, and use it to upload to YouTube. You can use the YouTube Java application to upload videos to YouTube directly from your computer. As to what you can do with these, I can't say, because I don't know which tools you are using. 1. Field of the Invention The present invention relates to a work vehicle such as a tractor or other vehicle. 2. Description of the Related Art FIGS. 10A and 10B show a conventional tractor 100 that has a right side wheel 102 mounted on a frame 101, a left side wheel 103 mounted on the frame 101, and a body 105 disposed to move relative to the frame 101. A right hydraulic motor 110 (i.e., a right traveling device) is disposed on the right side of the frame 101, and a left hydraulic motor 120 (i.e., a left traveling device) is disposed on the left side of the frame 101. A right control valve unit 140 is disposed on the right side of the frame 101. A left control valve unit 150 is disposed on the left side of the frame 101. The right hydraulic motor 110 and left hydraulic motor 120 are provided with respective primary pumps. The right control valve unit 140 and left control valve unit 150 are provided with respective control valves. The right hydraulic motor 110, right control valve unit 140, and right side wheel 102 are disposed between the frame 101 and body 105. The left hydraulic motor 120, left control valve unit 150, and left side wheel 103 are disposed between the frame 101 and body 105. The right side wheel 102 is connected to the right hydraulic motor 110, and the left side wheel 103 is connected to the left hydraulic motor 120. The left control valve

## **What's New In?**

Schedule multiple videos Generate playlist Set up new channel & queue videos Categories Upload speed Capability to work with multiple files Application description Application features: A comprehensive tutorial that serves as a guide for beginners and professionals who want to upload their videos to YouTube. A polished interface that is responsive and highly customizable A streamlined design that makes this app a pleasure to use and edit. Full-fledged website that is available in all major languages What's new in this version: Macro player How to use YouPloader: Change the YouTube uploader settings Change the file or playlist title Add a description to a file or playlist Change the selected video category How to use YouPloader: Select a video Select a playlist Change the video or playlist title Change the selected file category Add a description to a playlist or video The description of YouPloader BONUS! App Pack- YouPloader - (Value \$14.99) The app pack provides additional features with the YouPloader video uploader. Included are features that allow you to quickly create a new YouPloader channel, save custom video templates and share your videos. The app pack includes: iPad Viewer (Value \$0.99) You can add the iPad viewer to your YouPloader channel to view your media, your videos, or any playlist that you are working on, right on your iPad. YouPloader channel You can create a new YouPloader channel in your Google Account or add a preexisting channel Save custom video templates You can save a custom video template that you created from a video or a playlist Share video You can share a video through a variety of services App Pack- YouPloader- Adding Playlist and Videos to Your YouTube Channel (Value \$14.99) This app pack allows you to upload video and playlist files into a YouTube channel. You can either upload videos or playlist files one by one and then save it, or you can click a button to upload a video or playlist to your channel at once. You can also set the playlist and video to play at a later time, for example, 3 hours after you save them. This pack allows you to setup the channel you want to upload videos or playlist files from or add a channel you created on your PC or your browser. You can even create more than one YouTube channel in this app pack. The video or playlist files you upload to your channel will be added automatically to the channel you chose in the app pack.Q: When should I use an object-oriented framework vs traditional PHP? I want to create a "data entry" form to track invoices

## **System Requirements:**

(Windows 10 64bit, 8GB+ RAM, DirectX 11 or higher) Installation: 1. Extract the downloads and install the exe file to the main folder 2. Download the contents of the readme and make a folder, for example "Documents\x64-Windows" 3. Run the game, the two files "Auth.ini" and "Auth.cfg" are in the folder "Documents\x64-Windows\Lavasoft Game Manager\Config"1. Field of the Invention

Related links:

<https://pouss-mooc.fr/2022/06/06/bardecoder-crack-activation-win-mac/> <http://www.kotakenterprise.com/x-shot-crack-free/> <http://palladium.bg/wp-content/uploads/2022/06/yahult.pdf> <https://fuerzasparavivir.com/wp-content/uploads/2022/06/catsaha.pdf> <http://www.brickandmortarmi.com/camfrog-operator-tool-crack-x64-latest/> [https://www.americanchillpodcast.com/upload/files/2022/06/VHgQ2pphWwimRhK1xx26\\_06\\_544c8d6fc94cba6388828b7b5e](https://www.americanchillpodcast.com/upload/files/2022/06/VHgQ2pphWwimRhK1xx26_06_544c8d6fc94cba6388828b7b5e257fe7_file.pdf) [257fe7\\_file.pdf](https://www.americanchillpodcast.com/upload/files/2022/06/VHgQ2pphWwimRhK1xx26_06_544c8d6fc94cba6388828b7b5e257fe7_file.pdf) [https://belz-elektromagie.de/wp-content/uploads/2022/06/Tab\\_Writer.pdf](https://belz-elektromagie.de/wp-content/uploads/2022/06/Tab_Writer.pdf) <https://koeglvertrieb.de/wp-content/uploads/2022/06/hazsha.pdf> <https://www.repaintitalia.it/filefort-crack-updated/> <http://it-labx.ru/?p=24200>